# **Reprendre le contrôle de son outil informatique : Un petit aperçu du logiciel libre et de l'internet libre. Greg Siebrand**

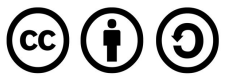

Document sous licence Creative Commons Attribution Partage dans les mêmes conditions 2.0 BE

# Table des matières

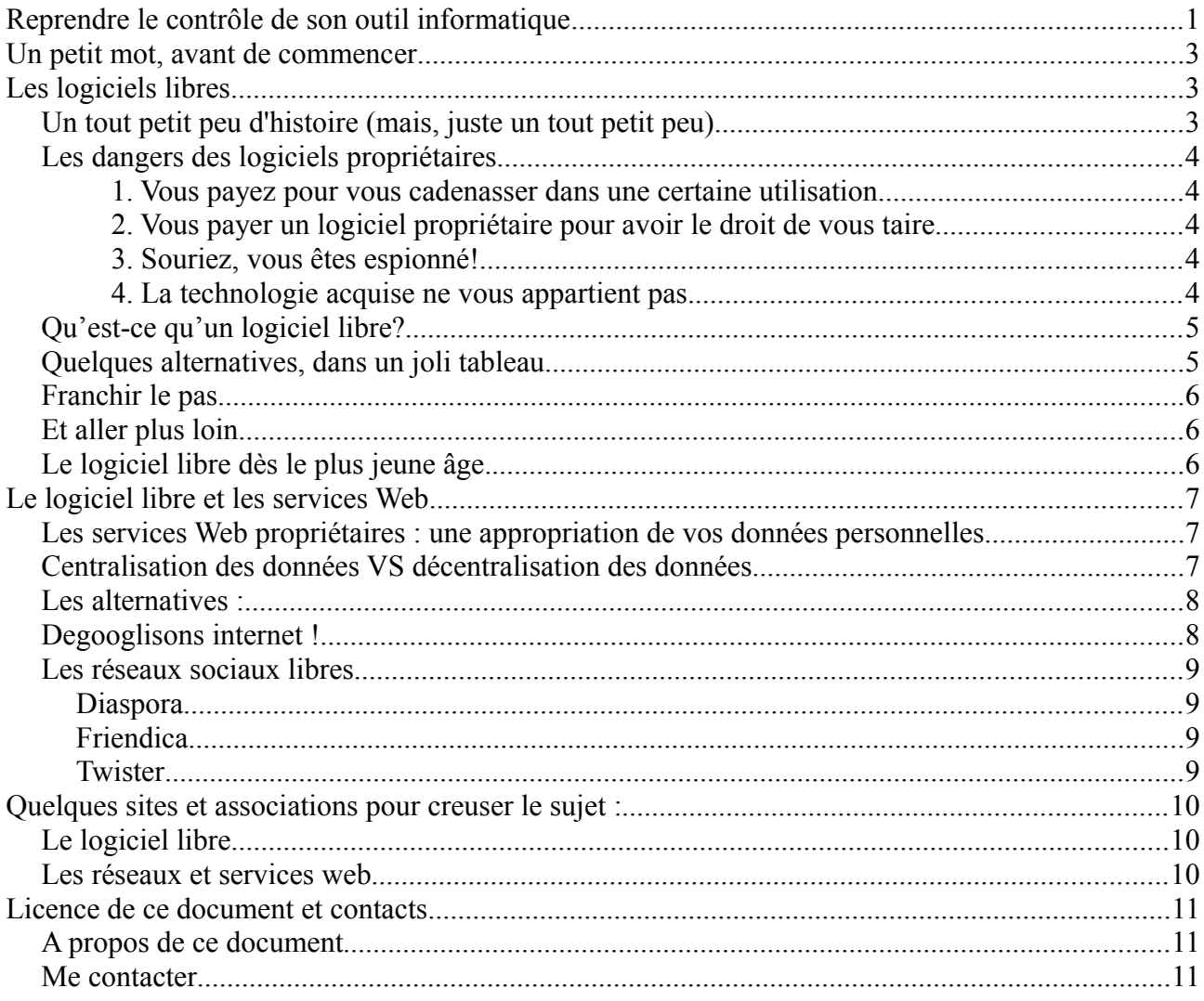

## **Un petit mot, avant de commencer**

Vous vous êtes toujours demandé si vous pouviez reprendre le contrôle de vos outils informatiques ? Cet atelier et ce petit écrit sont faits pour vous !

Avant de plonger dans le vif du sujet, et de vous présenter les logiciels libres ainsi que les alternatives aux grands géants du net qui recueillent toutes vos données, je vais me présenter quelque peu. Je m'appelle Greg, et je blogue sur le site « l'antre du greg ». Je suis certifié Linux Professional Institute, et je suis passionné par l'informatique depuis tout petit. Je me suis tourné il y a déjà plusieurs années vers une informatique plus libre, car au fur et à mesure que je voyais la technologie évoluer, j'ai vu les droits des utilisateurs se réduire de plus en plus. Je vais donc vous parler de logiciel libre, pourquoi ils sont importants. Mais aussi des dangers des logiciels propriétaires, des dangers de placer toute notre informatique dans les mains de grandes compagnies.

Parler de l'informatique libre est un sujet passionnant, mais extrêmement vaste ! Il est donc difficile de faire tout le tour de la question en si peu de temps. La majorité des points de ce document est un petit résumé, car chaque point pourrait être détaillé beaucoup plus en profondeur. J'ai, par facilité, découpé l'atelier en deux parties : la première sera focalisée sur le logiciel libre en tant que tel, et la suivante sur les alternatives libres sur internet.

## **Les logiciels libres**

## *Un tout petit peu d'histoire (mais, juste un tout petit peu)*

Au début de l'ère informatique, les compagnies se focalisaient sur le matériel et non le logiciel. Mais rapidement, les logiciels ont été soumis à des clauses de plus en plus restrictives. Richard Stallman, un chercheur au MIT n'arrivait pas à faire fonctionner correctement son imprimante, et demanda le code source (le code informatique du programme) pour pouvoir le corriger. Face au refus de la compagnie, il décida de créer une informatique plus libre et de créer le projet GNU<sup>[1](#page-2-0)</sup>(qui est un acronyme qui veut dire GNU's not Unix, Unix étant le système d'exploitation le plus répandu à l'époque.

Le système GNU fut placé sous la licence General Public Licence (nous y reviendrons plus tard), créée à l'occasion, et dans la foulée, Richard créa La Free Software Foundation, pour promouvoir les logiciels qui utiliseraient ces licences.

Il manquait cependant au système GNU un noyau, le cœur d'un système d'exploitation, pour qu'il puisse fonctionner. Un étudiant finlandais, Linus Torvalds, créa justement en 1991 ce noyau, qu'il appela Linux. Il plaça Linux sous licence GPL, ce qui créa le fameux système GNU/Linux. Depuis, l'informatique libre n'a fait qu'évoluer et depuis des milliers de projets sont placés sous des licences libres, comme la GPL, ou d'autres équivalentes.

<span id="page-2-0"></span><sup>1</sup> Un système d'exploitation est le système qui permet de faire fonctionner un ordinateur (ou une tablette, un smartphone...). Les plus grands exemples : Windows, Mac OS, GNU/Linux, Android,...

## *Les dangers des logiciels propriétaires*

On parle de logiciel propriétaire, ou privateur, lorsque vous êtes soumis à une licence d'utilisation, qui est très restrictive. C'est le cas de votre Windows, mais aussi de votre Office, suite mail, etc... Voici les points essentiels qui font que ces logiciels ne vous « respectent » pas, en tant qu'utilisateur.

#### **1. Vous payez pour vous cadenasser dans une certaine utilisation.**

Comme je l'ai dit juste au-dessus, utiliser un logiciel propriétaire vous cloisonne dans une certaine utilisation. Vous ne pouvez pas faire ce que vous voulez avec le programme, vous devez faire comme le concepteur du programme a décidé. Bien sûr, le concepteur va mettre des nouveaux ajouts continuellement dans son programme et si vous voulez en profiter, il faudra de nouveau sortir son porte-monnaie. Un exemple flagrant me vient à l'esprit avec le logiciel Word. Vous recevez un document Word d'un ami,collègue,… qui dispose de la toute dernière version du logiciel. Eh bien vous, qui disposez d'une version antérieure, ne savez absolument pas le lire! Afin de pouvoir lire le fichier correctement, il va vous falloir passer par la case achat de la nouvelle version.

#### **2. Vous payer un logiciel propriétaire pour avoir le droit de vous taire.**

C'est malheureusement bien le cas. Lorsque vous acquérez un logiciel propriétaire, vous devez vous plier aux exigences du concepteur sous toutes ses formes. Vous donnez directement votre accord

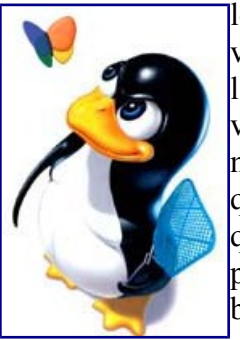

lorsque vous lancez ou installez ce programme pour la première fois. En effet, [v](http://www.antredugreg.be/wp-content/uploads/2012/10/tux-swatter-2.png)ous devez accepter les conditions d'utilisation du programme afin de pouvoir l'exécuter. Si vous n'êtes pas d'accord et que vous refusez les termes du contrat, vous avez juste dépensé de l'argent pour rien. En effet, il n'est plus rare maintenant que les revendeurs refusent de reprendre le logiciel, simplement parce que la boite est ouverte. Dans ces conditions d'utilisation, il n'est pas rare de voir que vous renoncez à différents droits. Par exemple, dans le cas d'Apple, vous ne pouvez utiliser un logiciel que sur du matériel agréé par cette dernière (et donc bien sûr, que sur leur appareil). Dans le cas de Windows, vous acceptez également que vous pouvez payer le logiciel et que Microsoft s'en lave les mains si cela ne

fonctionne pas sur votre matériel.

#### **3. Souriez, vous êtes espionné!**

L'affaire a été révélée au grand jour au mois de juin 2013 par Edward Snowden avec PRISM. En effet, comme vous ne savez pas comment le logiciel se comporte et celui-ci peut donc renvoyer des informations ailleurs. On appelle ce type de fonctions un backdoor<sup>[2](#page-3-0)</sup>, ou en français un porte dérobée. Comme le code d'un programme d'un logiciel libre est accessible à tous, une faille éventuelle de ce type est rapidement corrigée.

#### **4. La technologie acquise ne vous appartient pas.**

Je vais prendre ici les cas d'Apple, avec ses smartphones et tablettes. Vous n'avez aucun contrôle sur votre appareil, Apple a inventé une technologie appelée « [Kill Switch«](http://patft.uspto.gov/netacgi/nph-Parser?Sect1=PTO2&Sect2=HITOFF&u=%2Fnetahtml%2FPTO%2Fsearch-adv.htm&r=36&p=1&f=G&l=50&d=PTXT&S1=(20120828.PD.+AND+Apple.ASNM.)&OS=ISD/20120828+AND+AN/Apple&RS=(ISD/20120828+AND+AN/Apple)) . Le Kill Switch permet à Apple (ou à la personne/organisation à qui il a vendu la technologie) de couper quand ça lui chante diverses fonctions de l'appareil sans votre accord, ou même d'éteindre complètement l'appareil. Alors, pourquoi acheter un appareil lorsque celui-ci ne fait pas ce que vous demandez? C'est également le cas avec l'achat d'un ordinateur. Microsoft est spécialiste dans ce cas : l'ordinateur est

<span id="page-3-0"></span><sup>2</sup> Explications sur wikipedia: http://fr.wikipedia.org/wiki/Backdoor

bridé pour que vous ne puissiez installer un autre système, avec diverses technologies telles que « Boot Secure ».

#### **5. La sécurité, c'est quand on veut.**

Le logiciel étant uniquement développé par une entreprise, elle reste seule maître de celui-ci. Elle peut donc corriger des failles de sécurité quand elle le décide (voir carrément ne pas la corriger si elle estime que son logiciel est obsolète). Les communautés du logiciel libre sont beaucoup plus réactives. Comme le code source du programme est accessible, on peut vite détecter des failles de sécurité et donc elles sont rapidement corrigées.

## *Qu'est-ce qu'un logiciel libre?*

Un logiciel libre, de base, est un logiciel qu'on peut acquérir librement, qu'on peut modifier et qu'on peut repartager sans restriction. Il y a quatre principes fondamentaux aux logiciels libres, qui sont le coeur de la licence GPL:

- 0. la liberté d'exécuter le programme, pour tous les usages ;
- 1. la liberté d'étudier le fonctionnement du programme et de l'adapter à ses besoins ;
- 2. la liberté de redistribuer des copies du programme (ce qui implique la possibilité aussi bien de donner que de vendre des copies) ;
- 3. la liberté d'améliorer le programme et de distribuer ces améliorations au public, pour en faire profiter toute la communauté.

Il va sans dire que vous avez donc accès au code source (le code du programme en lui-même) afin de pouvoir l'étudier ou le modifier par vous même.

### *Quelques alternatives, dans un joli tableau*

Pour vous faire une petite idée, voici un tableau comparatif entre les logiciels propriétaires et leur équivalent libre. Je n'ai pas fait un tableau complet, ce sont les applications utilisées les plus couramment.

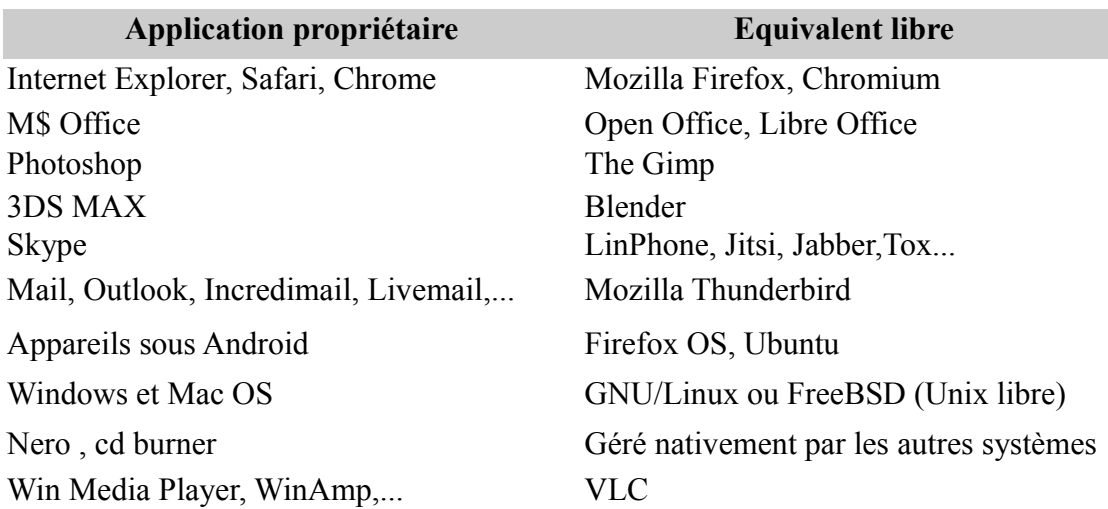

## *Franchir le pas*

Sauter le pas n'est pas difficile. Commencez par des petits programmes, comme par exemple, votre navigateur internet. Passez sous Firefox ou Chromium. Pensez à remplacer votre suite Microsoft Office par LibreOffice ou Apache OpenOffice. Car oui, avec le logiciel libre, vous avez le choix de vos outils! La liberté commence par avoir le choix de ces derniers, et de plus, ces derniers savent lire et modifier le document quel que ce soit le programme de départ!

Le communautaire est notion essentielle dans le logiciel libre. Rien de mieux pour échanger des informations, s'entraider si on n'arrive pas à telle ou telle chose avec un logiciel,.. vous avez une communauté derrière vous!

## *Et aller plus loin*

Ensuite, une fois que vous serez un peu plus à l'aise, pourquoi ne pas essayer GNU/Linux ? Il existe des centaines de systèmes différents, adaptés à vos besoins. Le plus facile, pour franchir le pas est selon moi Ubuntu. Je l'ai d'ailleurs installé chez mes parents, ils le trouvent plus facile d'utilisation que Windows ! Et pour vous aider, il existe bien sûr des tas de communautés, mais il existe des événements réguliers, des « install parties », où des personnes vous assistent pour installer un nouveau système d'exploitation. N'hésitez donc pas à franchir le pas !

## *Le logiciel libre dès le plus jeune âge.*

Bien sûr, pourquoi limiter le logiciel libre aux adultes ? C'est la réponse qu'apporte Doudoulinux, un système Linux qui permet aux enfants d'apprendre l'informatique dès le plus jeune âge. Mon fils, âgé d'un peu plus de temps, commence d'ailleurs à faire ses premiers pas sur ordinateur. Le système est conçu de manière évolutive, permettant d'abord à un enfant d'apprendre le maniement de la souris puis du clavier, pour terminer, pour les plus âgés à l'apprentissage d'un internet collaboratif. DoudouLinux propose dans la version complète, de découvrir l'internet collaboratif, avec entre autre, un wiki<sup>[3](#page-5-0)</sup> pour les enfants.

<span id="page-5-0"></span><sup>3</sup> <http://fr.wikipedia.org/wiki/Wiki>

## **Le logiciel libre et les services Web**

### *Les services Web propriétaires : une appropriation de vos données personnelles*

La technologie a avancé très rapidement, et nous a facilité la vie. Des tas de services ont vu le jour, vous permettant de stocker, souvent gratuitement toutes vos données sur internet. Malheureusement, si c'est gratuit, c'est fait au détriment de vos données. Elles sont analysées, et de grands algorithmes répercutent alors vos goûts, vos déplacements,... pour mieux vous cibler en publicité. On dit d'ailleurs généralement : « si c'est gratuit, c'est vous le produit ! » Prenons par exemple le cas de Facebook : tous vos « likes » sont analysés, et toutes les publicités sont affichées en conséquence. Si vous aimez le lait, vous verrez des pubs Campina. Mais aussi, Facebook décide pour vous ce que vous devez voir dans vos fils d'actualités. Si vous interagissez rarement avec une personne, vous ne verrez plus ce qu'elle fait sur le réseau. Vous n'êtes plus maître des informations que vous verrez.

Mais utiliser des services qui centralisent toutes vos données vous restreint également dans vos choix, car étant habitués à utiliser tel ou tel service, vous en devenez rapidement prisonnier et il devient de plus en plus difficile de s'en défaire. Vous n'êtes plus libre de choisir un concurrent, car migrer toutes vos données deviendrait aussi plus difficile.

Pour terminer, je soulignerai juste un dernier point : la surveillance. Vous avez certainement entendu parler d'Edward Snowden et des programmes américains de surveillance. Edward a démontré que les services secrets américains avaient leur porte d'entrée dans la majeure partie des services Web et pouvaient espionner à peu près n'importe qui sur la planète. Vous me direz que vous n'avez rien à cacher, moi non plus, mais selon moi, la vie privée est un droit inaliénable ! Je ne parlerai pas des techniques de protection plus avancée, qui est du ressort d'une cryptoparty<sup>[4](#page-6-0)</sup>. Vous pouvez cependant télécharger un petit manuel (encore en cours d'ébauche) sur mon blog<sup>[5](#page-6-1)</sup>.

## *Centralisation des données VS décentralisation des données*

Qu'est-ce-que ces termes chinois, me direz-vous? En fait, ce n'est pas bien compliqué. Je vais expliquer le tout grossièrement, sans terme technique, histoire de ne pas vous perdre dans les explications. Je lance cette explication ici, avant de rentrer dans les détails, parce que les services libres sont, à l'inverse des sociétés telles que Google et cie, décentralisés.

Imaginez un instant que Facebook est un gros silo à grains, les grains étant les données que vous y mettez. Bien que vous y mettiez vos grains, seul Facebook détient la clé de la porte du silo, décidant seul de ce qu'il va faire des grains. A l'inverse, un réseau décentralisé est une multitude de silos, plus petits, que l'on appelle pod. Vous pouvez décider de mettre vos grains dans un silo existant, au quel cas vous recevez une clé qui permettra d'aller dans l'espace où vous les stockez. Mais vous pouvez aussi décider de construire votre propre silo, et de le rajouter dans un parc qui en contient des tas, et qui communiquent entre eux. Ainsi les utilisateurs des silos extérieurs peuvent consulter votre réserve de graines. Bien sûr, comme vous avez accès à vos grains, ou si vous retirez votre silo du réseau, ces derniers ne seront plus visibles par personne. Vous restez le maître de vos semences, donc dans ce cas-ci de vos données.

Voici un petit schéma simplifié (parce qu'en réalité c'est un peu plus compliqué) qui explique la différence entre les deux systèmes.

<span id="page-6-0"></span><sup>4</sup> <http://fr.wikipedia.org/wiki/Cryptoparty>

<span id="page-6-1"></span><sup>5</sup> <http://www.antredugreg.be/votre-vie-privee/>

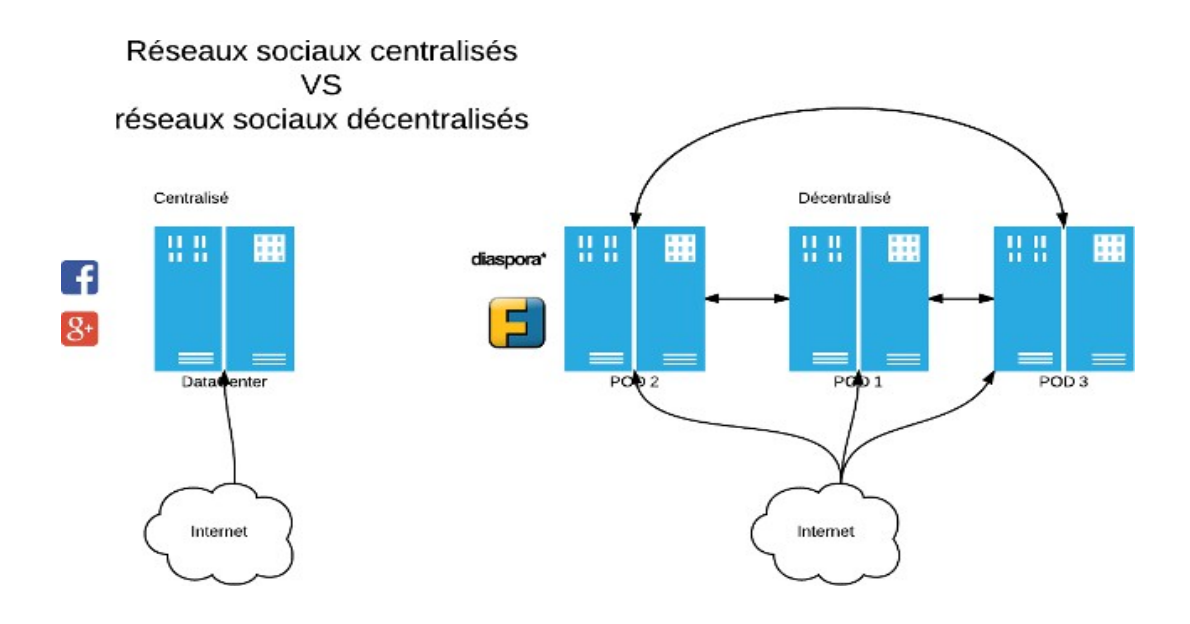

#### *Les alternatives :*

Bien sûr, la majorité des services dans le « cloud » dispose de son équivalent libre. Que ce soit votre agenda, vos feuilles de calcul, vos outils de note... Il existe toujours un équivalent que vous pouvez installer chez vous ou sur un ordinateur (en l'occurrence on l'appelle un serveur) connecté à internet. Si je devrais n'en citer qu'un, je dirai Yunohost, qui est un équivalent à presque tout ce que propose Google : espace de stockage, serveur de mails, partage de fichiers, calendrier... Le tout dans une seule distribution Linux. Tout est prévu pour le débutant, les seuls prérequis étant d'avoir un ordinateur disponible (généralement un serveur dédié), ainsi qu'un nom de domaine<sup>[6](#page-7-0)</sup>.

Mettre tous ces outils en place peut cependant demander du temps et beaucoup d'apprentissage. C'est pourquoi Framasoft a mis en place une initiative qui vous montre comment cela fonctionne et met à disposition pléthore d'outils pour le néophyte.

### *Degooglisons internet !*

Framasoft, une association qui promeut le logiciel libre s'est lancé dans une grande campagne appelée Degooglisons internet et propose une multitude de services libres, pour sensibiliser tous les internautes. Framasoft vous montre comment cela fonctionne, et vous propose des tutoriels pour chaque outil, afin que vous puissiez les installer sur votre machine. Quelques exemples :

| Service propriétaire     | Service Framasoft | Logiciel utilisé |
|--------------------------|-------------------|------------------|
| Doodle                   | Framadate         | <b>Studs</b>     |
| Google Style sheets      | Framacalc         | Ethercalc        |
| Google docs, Word Online | Framapad          | Etherpad         |
| Pocket                   | Framabag          | Wallabag         |

<span id="page-7-0"></span><sup>6</sup> Un nom de domaine équivaut à une adresse. Par exemple, google.be est un nom de domaine (c'est expliqué grossièrement, mais c'est pour vous faire une idée). Plus d'infos : [http://fr.wikipedia.org/wiki/Nom\\_de\\_domaine](http://fr.wikipedia.org/wiki/Nom_de_domaine)

Ce tableau n'est pas exhaustif, et Framasoft projette de rajouter une multitude de services au cours des prochaines années.

## *Les réseaux sociaux libres*

Bien sûr, il existe aussi des réseaux sociaux libres. Basés sur le principe de décentralisation, comme expliqué précédemment et dont le code source est librement accessible. Il en existe plusieurs, certains à stade très avancé de développement, comme Diaspora ou Friendica. Framasoft propose, pour son projet « degooglisons » une instance de Diaspora, la framasphere. Lister tous ces projets risque d'être long et fastidieux, car il existe des tas d'alternatives ! Je vais seulement vous en présenter quelques-uns, qui sont pour moi les plus avancés.

## **Diaspora**

Diaspora est mon coup de coeur dans les réseaux sociaux alternatifs, et c'est aussi le plus actif. La communauté décide des futures fonctionnalités à implémenter.

## **Friendica**

Friendica est aussi un énorme réseau social. Vous pouvez d'ailleurs facilement le tester chez vous à l'aide d'une machine virtuelle<sup>[7](#page-8-0)</sup>. Néanmoins, l'interface dispose de tellement d'options que paramétrer correctement la confidentialité de ses données peut devenir fastidieux. A noter également qu'il existe Red Matrix, qui est un projet dérivé de Friendica

### **Twister**

Twister est un dérivé de Twitter, entièrement décentralisé. Il est basé sur la technologie de la cryptomonnaie Bitcoin, et donc chaque message envoyé est crypté. Néanmoins, tous les messages échangés doivent être téléchargés sur votre ordinateur pour pouvoir utiliser correctement le logiciel. Il est toujours en développement mais est très prometteur.

<span id="page-8-0"></span><sup>7</sup> [http://fr.wikipedia.org/wiki/Machine\\_virtuelle](http://fr.wikipedia.org/wiki/Machine_virtuelle)

## **Quelques sites et associations pour creuser le sujet :**

## *Le logiciel libre*

#### **La Free Software Fundation**

Site de la fondation, fondée par Richard Stallman. Il existe un site européen, dont la majeure partie est en français :<http://fsfe.org/>

#### **Sourceforge**

Sourceforge est une grande logithèque de logiciels libres ou Open Source. Elle dispose de milliers d'applications.<http://sourceforge.net/>

#### **F-Droid**

F-Droid est un répertoire de logiciels libres pour Android, un peu comme le Google Play Store. <https://f-droid.org/>

#### **La Quadrature du Net**

La quadrature est une association qui défend principalement la neutralité d'internet, mais aussi les droits des internautes.<http://www.laquadrature.net/>

#### **April**

April est une des plus grosses associations française faisant la promotion du logiciel libre. <http://www.april.org/>

#### **Framasoft**

Framasoft est une association qui promeut les alternatives libres dans tous les sens. Elle ne se limite pas aux logiciels, mais aussi à la culture. Elle propose également énormément d'outils pour que l'on puisse reprendre son informatique en main.<http://framasoft.net/>

#### **DoudouLinux**

La distribution Linux pour les enfants:<http://www.doudoulinux.org/web/francais/index.html>

### *Les réseaux et services web*

#### **Degooglisons internet**

Initiative de Framasoft pour sensibiliser les internautes sur les dangers de la centralisation de nos données, et propose des alternatives libres :<http://degooglisons-internet.org/>

#### **The Diaspora Project**

Site expliquant le projet Diaspora :<https://diasporafoundation.org/>

#### **Twister**

Twister est un équivalent de Twitter, entièrement décentralisé.<http://twister.net.co/>

#### **Yunohost**

Yunohost est un système Linux qui propose une alternative de taille pour héberger tout ses services web, que ce soit le mail, l'agenda ou le stockage des données.<https://yunohost.org/#/>

## **Licence de ce document et contacts**

## *A propos de ce document*

Ce document est sous licence Creative Commons BY-SA. Ce qui veut dire que vous pouvez copier, modifier et redistribuer ce document, tout simplement en mentionnant son auteur et en le partageant dans les mêmes conditions. Vous pourrez trouver plus d'information à cette adresse : <http://creativecommons.org/licenses/by-sa/4.0/>

Ne laissez pas ce document mourir ! Partagez-le à votre entourage, modifiez-le, distribuez-le ! Vous pouvez télécharger le document original, modifiable, au format OpenOffice à l'adresse : <http://publications.antredugreg.be/avril/index.html>

### *Me contacter*

Si vous avez des questions, besoin d'informations supplémentaires, vous pouvez toujours me contacter, sur ces réseaux suivants :

Mon blog : [http://www.antredugreg.be](http://www.antredugreg.be/) Twitter : @cappadocius Diaspora : [legreg@framasphere.org](mailto:legreg@framasphere.org)